Faculty of mathematics and physicsCharles University at Prague10<sup>th</sup> March 2010

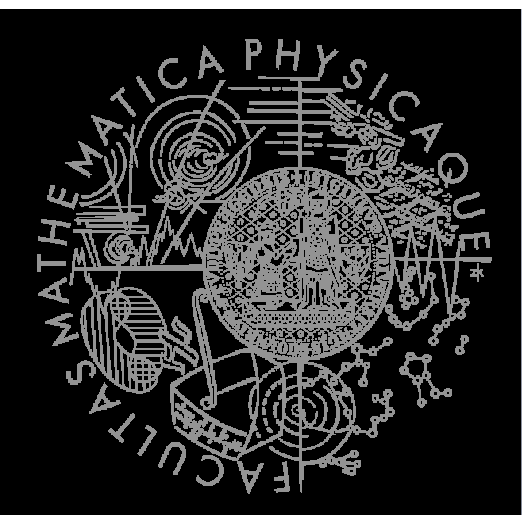

UT2004 bots made easy!

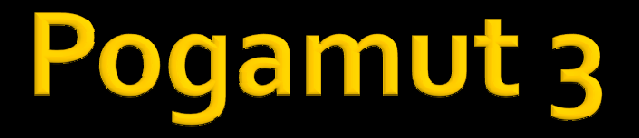

Lecture 4 – Senso/Motoric modules revisited

# Pogamut 3's agent

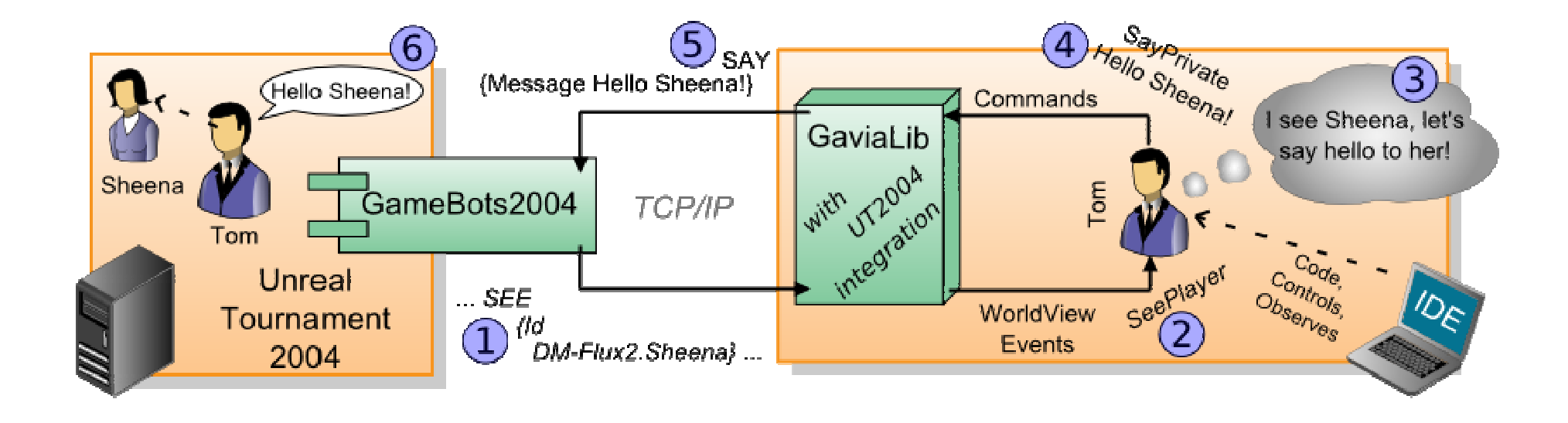

## **Modules**

#### **Sensoric**

- Gamenew Game(bot);
- AgentInfonew AgentInfo(bot, game);
- **Players** new new Players(bot, agent);
- Senses new Senses(bot, agent, players);
- $\mathbb{R}^3$ Items new Items(bot, agent);
- AdvancedItems *… more complicated …*
- Utility
	- TabuSet new TabuSet<Item>(bot);
		- Will be renamed to TabooSet… soon…

## **Modules**

### Path planning

- PathPlanner<ILocated, ILocated>
- UTAstar
	- new UTAstar(bot);
- FloydWarshallPathPlanner
	- new FloydWarshallPathPlanner(bot)<br>•
- **Path executing** 
	- SimplePathExecutor<ILocated, ILocated>
	- UTPathExecutor
		- new UTPathExecutor(bot);
		- Path event model

## **Modules**

### ■ Motoric

- Gamenew Game(bot);
- AgentInfonew AgentInfo(bot, game);
- Players newnew Players(bot, agent);
- Senses new Senses(bot, agent, players);
- ltems new Items (bot, agent);
- AdvancedItems *… more complicated …*
- Utility
	- TabuSet new TabuSet<Item>(bot);

# Homework 4 - Simple CTF

- Create simple CTF bot (really simple!)
- 1. Check out FlagInfo object
- 2. Check out Initialize command for teambalancing
- 3. CTF rules
	- 1. You scores by stealing the flag
	- 2. You can't score if your flag is stolen
- 4. Play 2v2 or 3v3 (otherwise GB2004 might be unstable)

# Homework 3 - Retaliator bot

- **Create a combination of item-picker + follow bot** + simple retaliation with shooting
- 1. DOT IS Trying to DICK all weapons bot is trying to pick all weapons in the map
- 2. if it sees a player, it runs to him, stops around 200 units before him and than says "Hello <name>!"
- <sub>3</sub>. if the player shoot him, it will freak out and retaliate for 3-4 ticks of the logic
- 4. if the player is not moving for 2 secs, it will says "Good bye!" and return to item picking<br>if hot's health is low (<ro) it will search
- 5.. if bot's health is low (<50) it will search for health packs

# Homework 2 - ItemPicker

- **Create Item picker**
- $\blacksquare$  Ignore the knowledge of items
	- getWorldView().getAll(Item.class)
- Use getWorldView() and use getAllVisible(Item.class)
- **Try to run around the whole level and** discover (almost) all items
- $\blacksquare$  How to know that your bot has visited almost everything?

## Homework 1 - PathFollower

- **Install Pogamut3**
- **Create a simple bot that is able to run** randomly around navpoints
- You have to read about
	- command GetPath()
	- Class Path()
- **Listeners** 
	- Weak references! Store pointers!